# <span id="page-0-0"></span>**Шаблоны C++**

### Абстрактное программирование

Это произведение доступно по лицензии

Creative Commons "Attribution-ShareAlike" ("Атрибуция — На тех же условиях") 3.0 Непортированная. http://creativecommons.org/licenses/by-sa/3.0/deed.ru

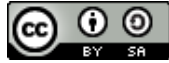

May 24, 2016

イロト イ部 トイヨ トイヨ トー

#### Абстрактные алгоритмы

Существуют алгоритмы, действия которых не зависят от конкретного типа данных, есть только требования на возможные действия над объектами. Например, любой алгоритм сортировки требует, что бы объекты можно было сравнивать (<) и менять местами (копировать).

#### Абстрактные типы данных

Существуют типы данных (чаще всего контейнеры), интерфейс которых не зависит от конкретного вложенного типа данных. Например, и у списка собак, и у списка астероидов одинаковый набор действий: добавить объект, удалить объект, выдать первый объект, выдать следующий...

K ロ ⊁ K 倒 ≯ K ミ ⊁ K ミ ⊁

つくい

# Необходимость абстрактного программирования

Без поддержки языком методов абстрактного программирования программисту пришлось бы:

- Для каждого используемого типа данных дублировать код алгоритма
- Писать множество классов, которые отличаются только типом содержащихся данных.
- Как вариант потребовать, что бы каждый тип данных, содержащийся в контейнере, был наследником какого-то "всеобщего предка".
- В случае обнаружения ошибки в коде, её надо исправлять сразу в нескольких местах.
- Писать код для всех типов данных, для которых может потребоваться алгоритм, а не только для тех, для которых он в самом деле нужен.

K ロ ▶ K 御 ▶ K ヨ ▶ K ヨ ▶ ..

 $2Q$ 

### Использование макросов как в языке С

Древний подход к абстрактному программированию

```
#define MMIN(x,y) ((x)(y))(x)(y)int getint()
\left\{ \right.int a, rc;rc = scanf( "%d", &a );
 return (rc == 1) ? a : 0:int main()
\{int a = 5, b = 3, c = MMIN(a, b); // c == 3double t = 4.7, u = -5.1, v = MMIN(t, v):
 c = MMIN(getint(), getint()); // вызвана 3 раза
 c = MMIN(a++, b++); // a == 6, b == 5Tank w("T-80"); Student s("Petya", 321);
 return 0:
```
イロト イ部 トイヨ トイヨ トー

重

#### Достоинства

- Код не дублируется.
- Нет затрат на вызов функции.

#### Недостатки

- Дублирование побочных действий.
- Нет контроля типов.
- Нет возможности корректно использовать локальные объекты для алгоритма – можно написать только очень простые алгоритмы.

K ロ ▶ K 御 ▶ K ヨ ▶ K ヨ ▶ ..

つへへ

Компилятор не видит исходного кода – у него нет возможности дать понятное описание ошибки.

```
✞ ☎
inline int mmin( int x , int y )
  \{ return (x < y) ? x : y; \}inline double mmin( double x, double y )
  { return (x<y) ? x : y; }
inline const Stud& mmin( const Stud &x , const Stud &y )
    { return (x<y ) ? x : y ; }
int main ( )
{
  int a = 5, b = 3, c = \text{mmin}(a, b); // c = 3double t = 4.7, u = -5.1, v = \text{mmin}(t, v);
  c = \text{mmin}(\text{qetint}(), getint(); // вызвана 2 раза
  c = mmin( a++, b++ ); // a == 6, b == 4Student s ( "Petya" , 321 ) , w( "Vasya" ,54 ) ;
  mmin( w, s ); /* ok */ mmin( a, w ); /* error */
  return 0;
}
\left( \begin{array}{cc} \text{L} & \text{L} & \text{R} \\ \text{L} & \text{R} & \text{R} \\ \text{L} & \text{R} & \text{R} \end{array} \right)
```
 $\left\{ \begin{array}{ccc} 1 & 0 & 0 \\ 0 & 1 & 0 \end{array} \right\}$  ,  $\left\{ \begin{array}{ccc} 1 & 0 & 0 \\ 0 & 1 & 0 \end{array} \right\}$ 

つくい

### Достоинства и недостатки функций

#### Достоинства

- Нет дублирование побочных действий.
- Полный контроль типов.
- Можно использовать любые локальные объекты можно написать любые простые алгоритмы.
- Компилятор видит исходный кода у него есть возможность дать понятное описание ошибки.
- Если функция простая, её можно объявить inline нет затрат на вызов простых функций.

∢ ロ ▶ ∢ 母 ▶ ∢ ヨ ▶

つくい

#### Недостатки

**Код дублируется**.

```
✞ ☎
/ / шаблон функции (или шаблонная функция)
template<typename T> / / T - параметр шаблона
inline const T& mmin( const T &x , const T &y )
   \{ return (x < y)? x : y; \}int main ( )
{
  int a = 5, b = 3, c = \text{mmin}(a, b);<br>//
  / / ^– точка инстанцирования
                     \muаблона mmin при T - int
  double t = 4.7, u = -5.1, v = \text{mmin}(t, v);
  / / ^ – точка
  / / инстанцирования шаблона mmin при T - double
  c = mmin(a++, b++ ); //используется уже созданная
  Student s ( "Petya" , 321 ) , w( "Vasya" ,54 ) ;
  mmin(w, s); // инстанцирование при Т - Stud
  mmin(a, w): // error: T - int или T - Stud ?
  return 0;
}
✝ ✆✠
```
 $2Q$ 

∢ ロ ▶ . ⊀ 母 ▶ . ∢ ヨ

# <span id="page-8-0"></span>Особенности использования шаблонов функций

- Создание функции из шаблона (инстанцирование) происходит только в том случае, если не нашлось подходящей обычной функции (уровень 6 при выборе перегруженной функции).
- Шаблон функции не функция, его самого невозможно откомпилировать в объектный код. При инстанцировании и вызове полученной функции компилятор должен видеть определение шаблона. Поэтому шаблоны функций обычно целиком находятся в заголовочных файлах.
- Параметрами шаблона могут быть любые типы (фундаментальные, пользовательские, производные), если тип поддерживает все необходимые для шаблона действия.
- Если это имеет смысл, то параметром шаблона может быть целочисленная константа, указатель на объекты с внешним связыванием или другой шаблон.

 $2Q$ 

<span id="page-9-0"></span>При инстанцировании шаблонов функций преобразование типов не производится, совпадение должно быть **точным**.

 $int a = 5; double b = 1.7, c;$  $c =$  mmin(a, b); // ошибка, T - int или T - double  $c =$  mmin( (**double**(a), b ); // можно, T - double ✝ ✆✠

При необходимости, параметр шаблона можно указать вручную, используя **явное инстанцирование**.

K ロ ▶ K 御 ▶ K 君 ▶ K 君 ▶ ...

つくへ

 $c = \text{mmin}$  **c double**  $(a, b)$  ; **int**  $d = \text{mm}$ **int**> $(d = 1, b)$ ;  $\left( \begin{array}{cc} \text{L} & \text{L} & \text{R} \\ \text{L} & \text{R} & \text{R} \\ \text{L} & \text{R} & \text{R} \end{array} \right)$  Шаблоны функций могут быть перегружены, и соседствовать с просто перегруженными функциями.

```
✞ ☎
inline int mmax( int a , int b )
  { return ( a > b ) ? a : b : }
template<typename T>
inline const T& mmax( const T& a, const T& b )
  { return ( a > b ) ? a : b; }
inline const T& mmax( const T& a )
  { return a; }
int main ( )
{
  cout << "mmax(␣4 ,␣7␣)=" << mmax( 4 , 7 ) << endl;
  cout << "mmax(␣1 .5 ,␣0.9␣)=" << mmax( 1 .5 , 0.9 ) << endl;
  cout << "mmax(␣7␣)=" << mmax( 7 ) << endl;
  return 0;
}
✝ ✆✠
```
 $\left\{ \begin{array}{ccc} 1 & 0 & 0 \\ 0 & 1 & 0 \end{array} \right\}$ 

Если в момент начале описания функции тип возвращаемого значения неизвестен, то его определения можно отложить с помощью auto и decitype:

```
template< class T, class U >auto sum( T \times, U \times ) \rightarrow decitype(x+y)
₹
  return x+y;
```
Эта возможность появилась в C++11.

K ロ ▶ K 御 ▶ K 君 ▶ K 君 ▶ ...

 $QQ$ 

Создадим описание шаблонного класса (или шаблона класса Stack). Этот контейнер будет содержать объекты типа T.

```
\overline{a} \overline{a} \overline{template <typename T>
class Stack {
    public :
        Stack();
        Stack ( const Stack<T> &r ):
       \simStack():
       void push ( const T& obj );
       T pop();
        bool is empty() const { return top == 0 };
     . . .
 };
✝ ✆✠
```
При написании функций-членов и функций-статических членов внутри шаблона не надо повторять ключевое слово **typename**.

**K ロ ⊁ K 伊 ⊁ K ミ** 

## Определение функций шаблона класса вне его определения

При написании функций-членов и функций-статических членов снаружи шаблона надо использовать ключевое слово **typename** для указания того, что это не просто функция, а шаблон, зависящий от параметров.

K ロ ▶ K 御 ▶ K ヨ ▶ K ヨ ▶ ..

 $2Q$ 

```
template <typename T>
Stack<T>::Stack()
\{ /* тело конструктора */ }
template <typename T>
Stack < T>:: -Stack()
\{ /* тело деструктора */ }
template <typename T>
void Stack<T>::push( const T& obj)
\{ /* тело функции push */ }
```
Если дружественная функция шаблона класса зависит от того же параметра, что и сам шаблон, то для её описания и определения используется такой синтаксис:

```
template<typename T> class Tc; // предв. декл.
template-typename T> int N( Tc < T> z );
template-typename T > c lass Tc \{public:
   Tc(T xx) : 1(12), x(xx) { }friend int N \lt 5 TcT \lt 7 z ); // пустые скобки \lt 5// обозначают, что N зависит от того же параметра
  private:
   int:
  Tx:};
// определение шаблона дружественной функции шаблона
template-typename T> int N( Tc < T> z ) { return z_1 };
```
(ロ) (押) (目) (手) (

### Инстанцирование шаблонов класса

В отличие от функций, инстанцирование шаблонов классов происходит только явно:

```
int main()
\{Stack<int> si; // точка инстанцирования
                   // Stack<Т> для int
  Stack<double> sd; // ... для double
  Stack<Stud> sstd; // ... для Stud
  Stack<Stack<int> > xx: // ... для Stack<int>
  si. push(54); sd. push(0.5);sstd.push( Stud("Katya", 17 ) );
  \text{cout} \ll \text{si} \text{ pop}() \ll' \ll \text{sd} \text{ pop} \ll \text{end}return 0;
```
Инстанцирование происходит только для тех типов, и для тех функций, которые используются.

 $\left\{ \begin{array}{ccc} 1 & 1 & 1 & 1 & 1 \\ 1 & 1 & 1 & 1 & 1 \end{array} \right.$ 

Если для какого-то типа Т надо задать другое поведение, то можно использовать специализацию шаблона.

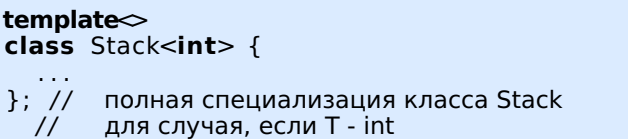

Для полных специализаций функции-члены пишутся как обычные функции-члены, заменяя Т на тип специализации.

```
void Stack<int>::push(int&obj)
ł
```
**K ロ ⊁ K 倒 ⊁ K ミ ⊁** 

4 周 8

 $2Q$ 

Если у шаблона класса несколько параметров, или необходимо использовать неполную специализацию

```
template<typename T>
class Stack<T\ge {
}; // неполная специализация класса Stack
  // для случая, если параметр - указатель
int main()
₹
  Stack<int> а; // используется полная спец.
  Stack<int *> ха; // ... частичная
  Stack<Stud*> spa; // ..частичная
  Stack<Stud> z; // общий случай
  return 0:
\mathcal{F}
```
Если одинаково хорошо подходят две неполные специализации - ошибка.

K ロ ▶ K 御 ▶ K 君 ▶ K 君 ▶ ...

 $QQ$ 

Несколько последних параметров шаблонов могут иметь значение по умолчанию.

```
template< typename T, typename L = intclass Vector {
 \sim \sim\cdotint main()
₹
  Vector<double> a; // используется
                     // Vector<double.int>
  Vector<int, long> z; // задано явно
  return 0;
```
В C++11 можно задавать неопределённое кол-во параметров шаблона

```
✞ ☎
template<class T>
void print lst( T x ){
 cout << x << endl;
}
template<class First, class ... Rest>
void print lst (First f, Rest ...r )
{
 cout << f \ll f' \ll f', ';
 print lst( r ... );
}
print Ist ( 38, "pthho", 'Z', 3.14 );
✝ ✆✠
```
 $\left\{ \begin{array}{ccc} 1 & 0 & 0 \\ 0 & 1 & 0 \end{array} \right\}$ 

<span id="page-20-0"></span>Значительная часть стандартной библиотеки языка C++ - STL (Standard **Template** Library) основана на шаблонах. Это используется как явно,

vector<int> a; map<double, int> mp;

так и неявно:

string s; // на самом деле 'string' может быть определён так: typedef basic string<char, char\_traits<char>,  $\Delta$ llocator<char> > string:

 $\left\{ \begin{array}{ccc} 1 & 1 & 1 & 1 & 1 \\ 1 & 1 & 1 & 1 & 1 \end{array} \right.$